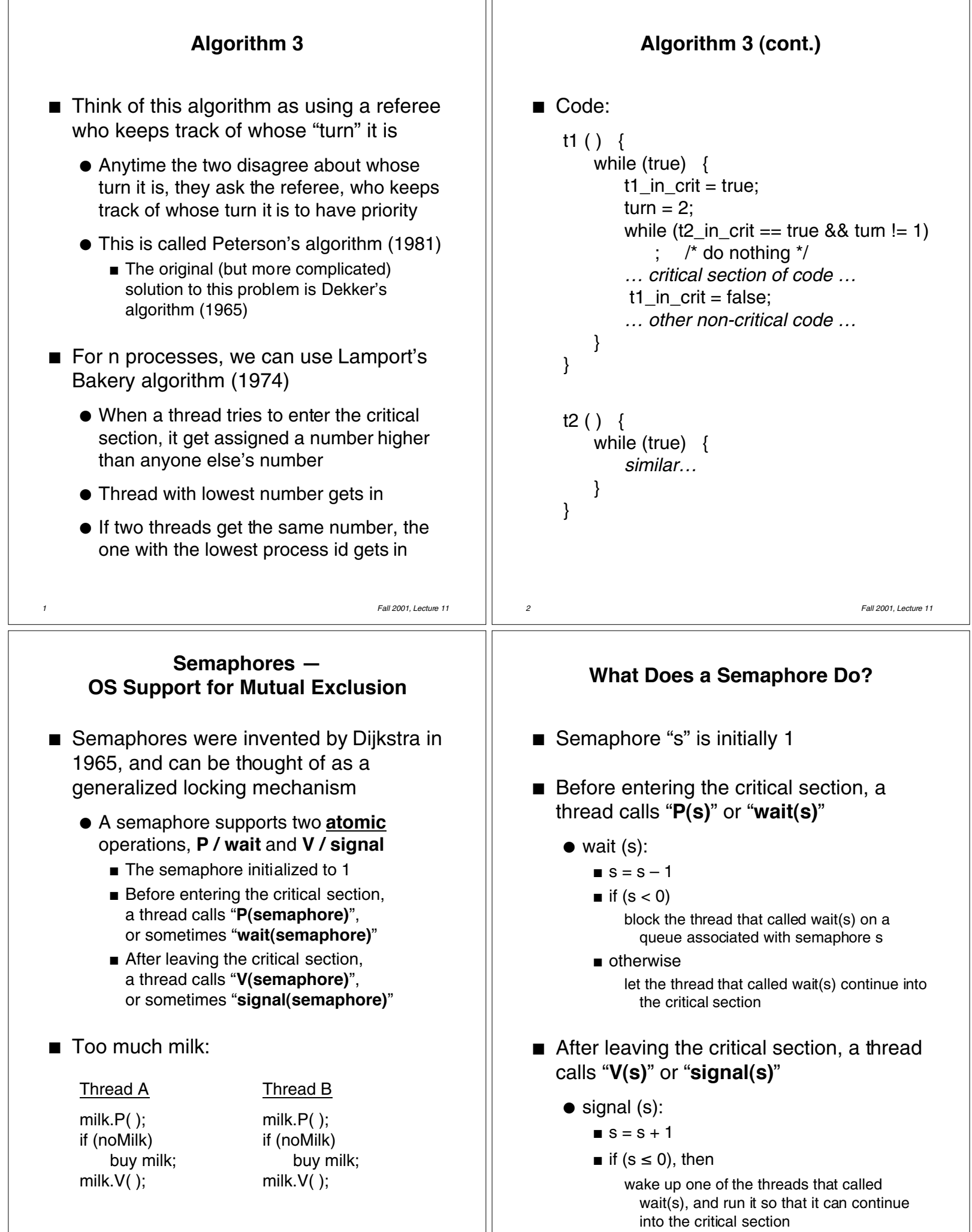

*4 Fall 2001, Lecture 11*

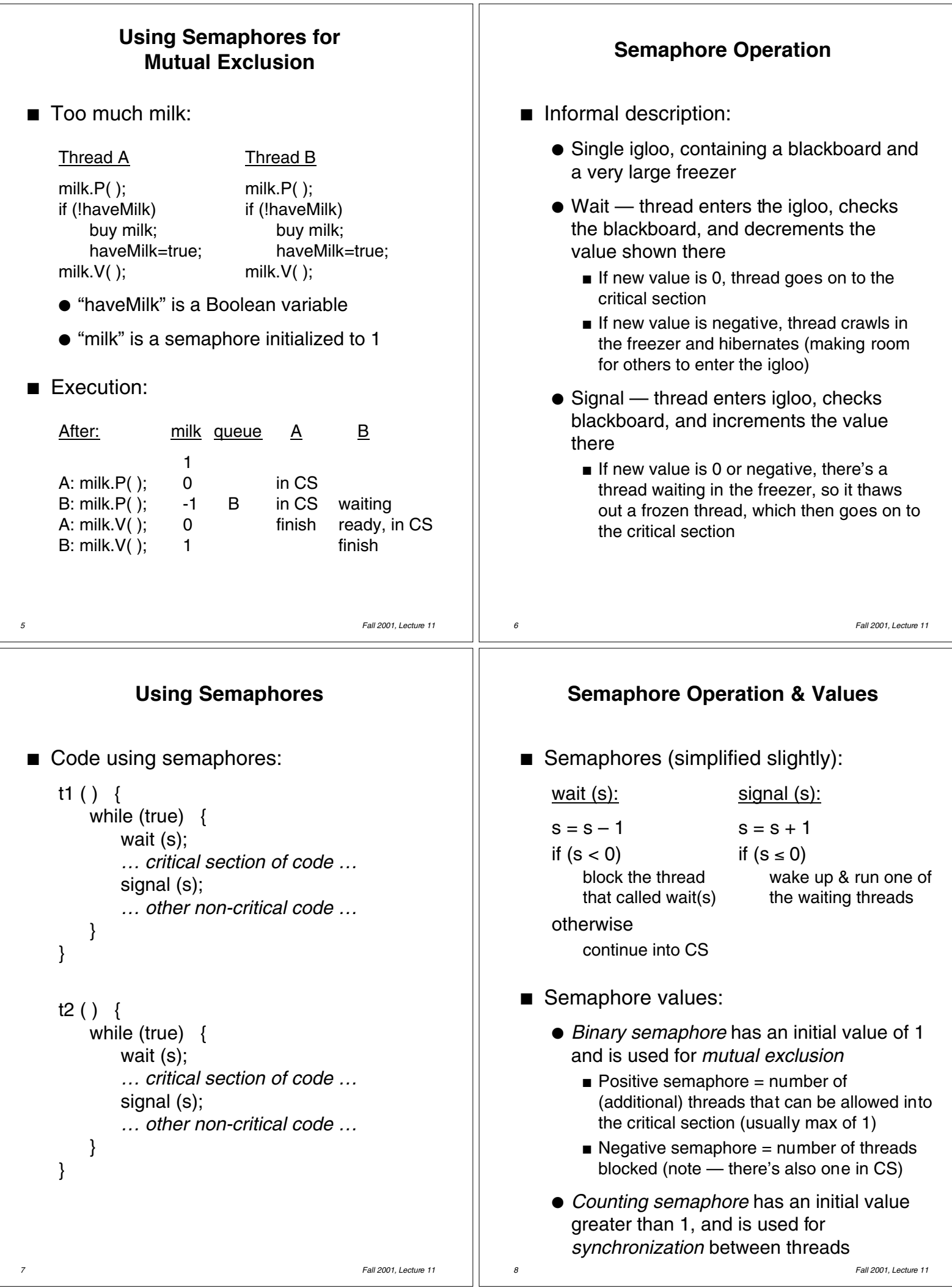

## **The Coke Machine (Bounded-Buffer Producer-Consumer)**

```
9 Fall 2001, Lecture 11
/* number of full slots (Cokes) in machine */
semaphore fullSlot = 0;
/* number of empty slots in machine */
semaphore emptySlot = 100;
/* only one person accesses machine at a time */
semaphore mutex = 1;
DeliveryPerson()
{
    emptySlot.P( ); /* empty slot avail? */
    mutex.P(); \frac{1}{2} /* exclusive access */
    put 1 Coke in machine
    mutex.V( );
    fullSlot.V(); /* another full slot! */
}
ThirstyPerson()
{
    fullSlot.P( ); \frac{1}{2} /* full slot (Coke)? */
    mutex.P(); \frac{1}{2} /* exclusive access */
    get 1 Coke from machine
    mutex.V( );
    emptySlot.V(); /* another empty slot! */
}
```